# <span id="page-0-0"></span>Remote Control of Experiments (RCE)(202001416) Information session

Jeroen W.J. Verschuur

University of Twente

December  $16^{th}$ : 2020

Jeroen W.J. Verschuur (UT) [Remote Control of Experiments \(RCE\)\(202001416\)](#page-18-0) December 16<sup>th</sup>; 2020 1/19

 $\mathcal{A} \equiv \mathcal{B} \rightarrow \mathcal{A} \equiv \mathcal{B}$ 

 $-10<sup>-1</sup>$ 

**STEP** 

 $298$ 

### <span id="page-1-0"></span>**[Introduction](#page-2-0)**

### 2 [Content of the course](#page-5-0)

- [Introductory problems](#page-5-0)
- **[Computer Interfacing with DAQmx](#page-6-0)**
- [Remote system: cRIO](#page-7-0)
- [Remote system: myRIO](#page-9-0)
- [Sensors & Actuators](#page-10-0)

### 3 [Example](#page-13-0)

- 4 [Final Assignment](#page-15-0)
- 5 [Learning outcomes, Grading and Scheduling](#page-16-0)

#### 6 [end](#page-18-0)

**Simple 1** 

 $2990$ 

重き マネギ

### <span id="page-2-0"></span>**Motivation**

- Modern techniques for an engineer: Control via computer.
- Inspired by the Covid-19 virus: Work remote!
- Implemented in own experiments in the SLT-laboratories.
- Experimental counterpart of Computational Physics.

**DECK** 

 $2990$ 

イロメ イ押メ イヨメ イヨメ

### The context

- Hardware:
	- Your laptop.
	- An embedded system, with interface to the real world.
	- A set of sensors and actuators
- Software:
	- NI LabVIEW: a graphical programming language.
	- A large library of functional objects.
	- A measurement explorer application.
	- optional FPGA-programming.
- **Communication:** 
	- **•** Network
	- Bus: i2C or SPI
	- USB

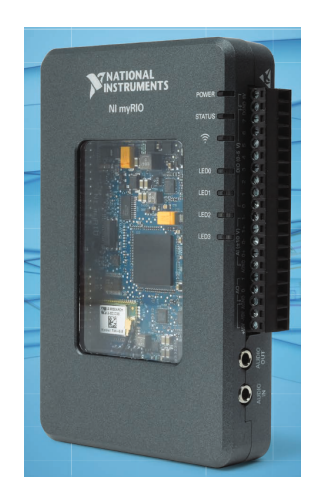

 $QQ$ 

目

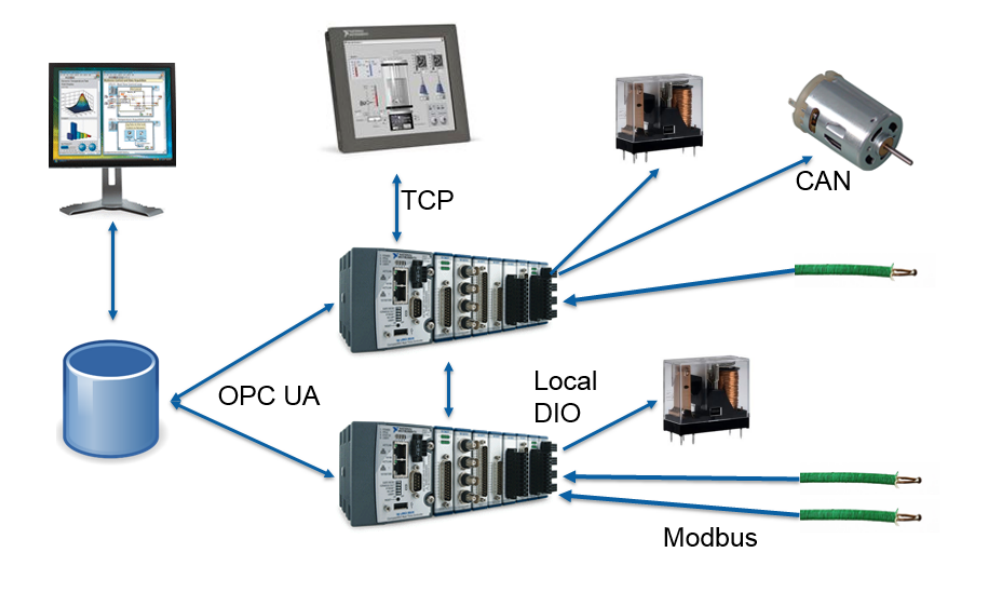

K ロ ▶ K @ ▶ K 할 ▶ K 할 ▶ ... 할 ... 9 Q Q · Jeroen W.J. Verschuur (UT) [Remote Control of Experiments \(RCE\)\(202001416\)](#page-0-0) December  $16^{th}$ ; 2020 5/19

## <span id="page-5-0"></span>Introductory problems

- Introduction to Graphical Programming
- Realize basic functions in VI's
- **•** programming structure:
	- Front panel: controls and indicators
	- Wire panel: graphical programming
	- **Connections**
	- Loops
	- Cases
	- Data structures
- Interfacing with the real world

**STEP** 

 $2990$ 

 $A \oplus A \rightarrow A \oplus A \rightarrow A \oplus A$ 

**COLE** 

## <span id="page-6-0"></span>DAQmx

- **.** Introduction DAC, ADC and DIO
- Concept of local limited intelligence and control from program
- Explore structure of interface
- Explore and test limits of the interface hardware software
	- **•** timing
	- resolution
	- control

 $QQ$ 

イロン イ何ン イヨン イヨン・ヨー

# <span id="page-7-0"></span>The cRIO system

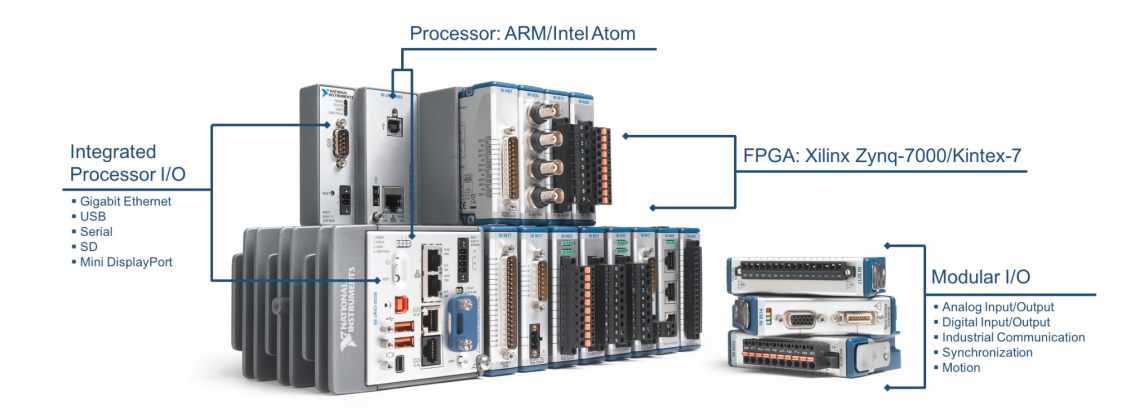

#### Figuur: The cRIO system.

Jeroen W.J. Verschuur (UT) [Remote Control of Experiments \(RCE\)\(202001416\)](#page-0-0) December 16<sup>th</sup>; 2020 8/19

- B

 $2990$ 

 $(1 + 4)$ 

# The cRIO system

- $\bullet$  Introduction to cRIO system: embedded computer  $+$  FPGA
- **Bus-rack with dedicated interface modules**
- Real-time programming
- Communication between computer and embedded CPU
- Principles of distributed computing and control
- FPGA programming (limited)

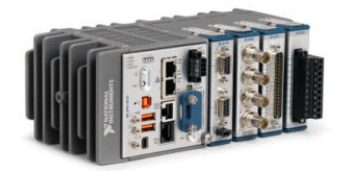

 $QQ$ 

### <span id="page-9-0"></span>Remote system: myRIO

- Introduction to the myRIO system
- Explore myRIO and parallels with the cRIO
- Real-time programming
- Communication between computer and myRIO
- FPGA programming (limited)
- myRIO smart-sensor/actuator communication (I2C-protocol)

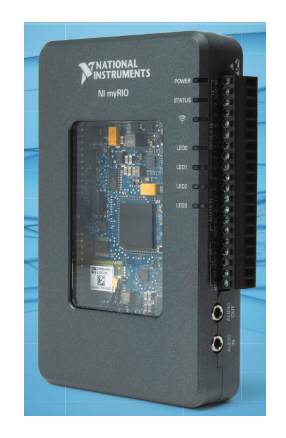

 $-10<sup>-1</sup>$ 

 $QQ$ 

画

### <span id="page-10-0"></span>Pmod Modules with I2C protocol

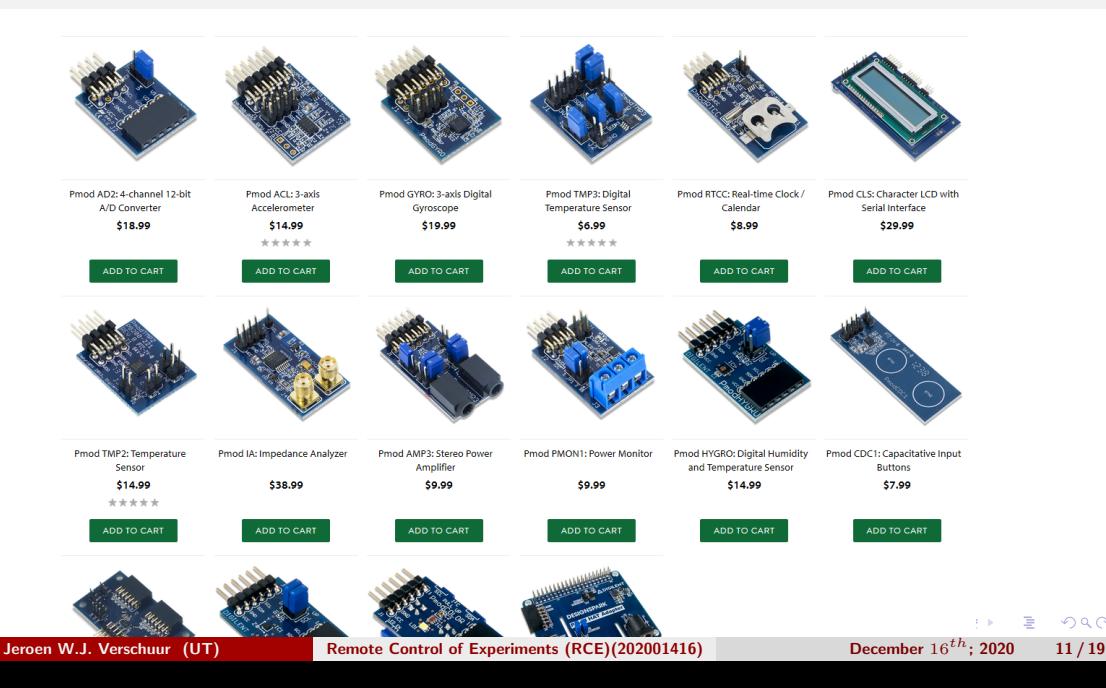

 $2990$ 

Ξ

### Use of sensors in real-time programming

- Explore smart-sensor modules: Pmod
- Explore communication protocols between myRIO and Pmod's
- Realize a simple Pmod project
- Explore the limits of the system
	- Timing and speed issues
	- **Besolution**
	- **Controllability**

**STEP**  $2990$ 

(ロ) (何) (ミ) (ミ)

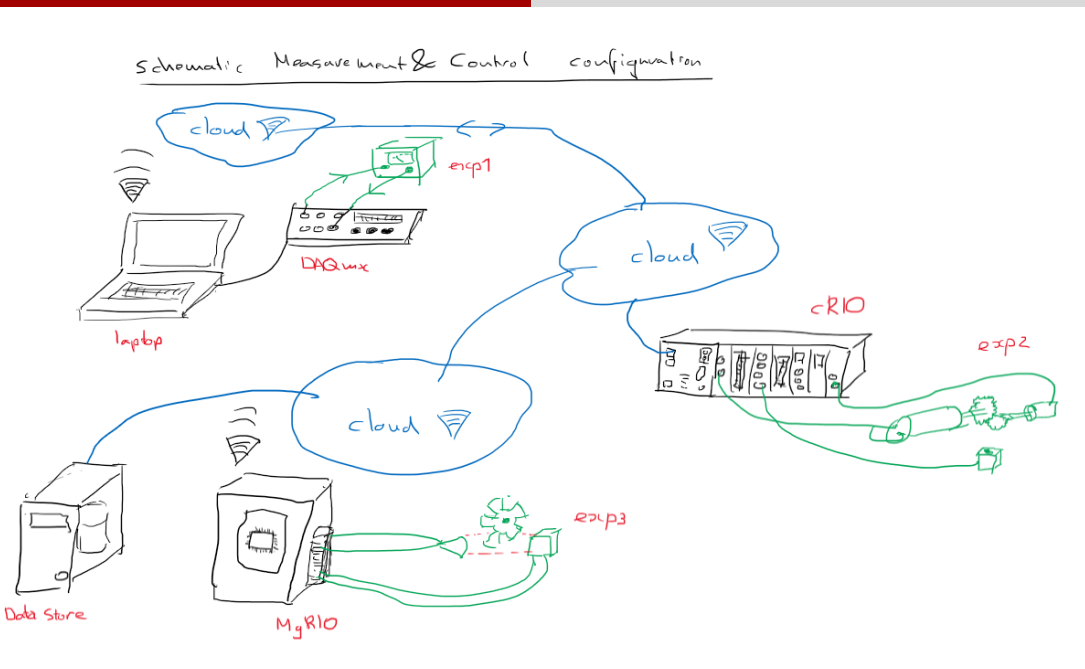

 $OQ$ 

- 로스

 $(1 + 4)$ 

#### [Example](#page-13-0)

<span id="page-13-0"></span>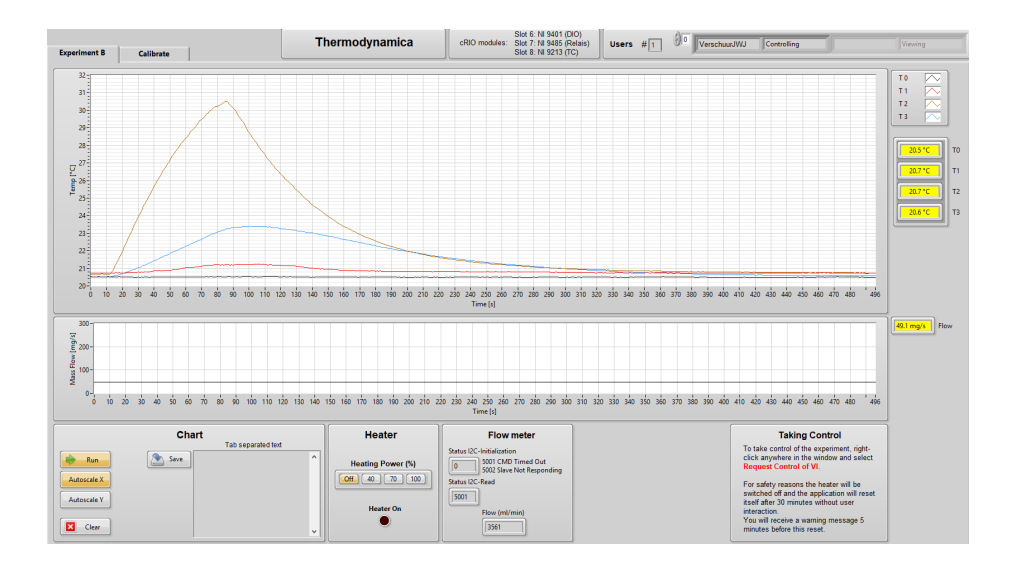

Jeroen W.J. Verschuur (UT) [Remote Control of Experiments \(RCE\)\(202001416\)](#page-0-0) December  $16^{th}$ ; 2020 14/19

4 ロ > 4 団 > 4 ミ > 4 ミ > ニ シ 9 Q Q

#### [Example](#page-13-0)

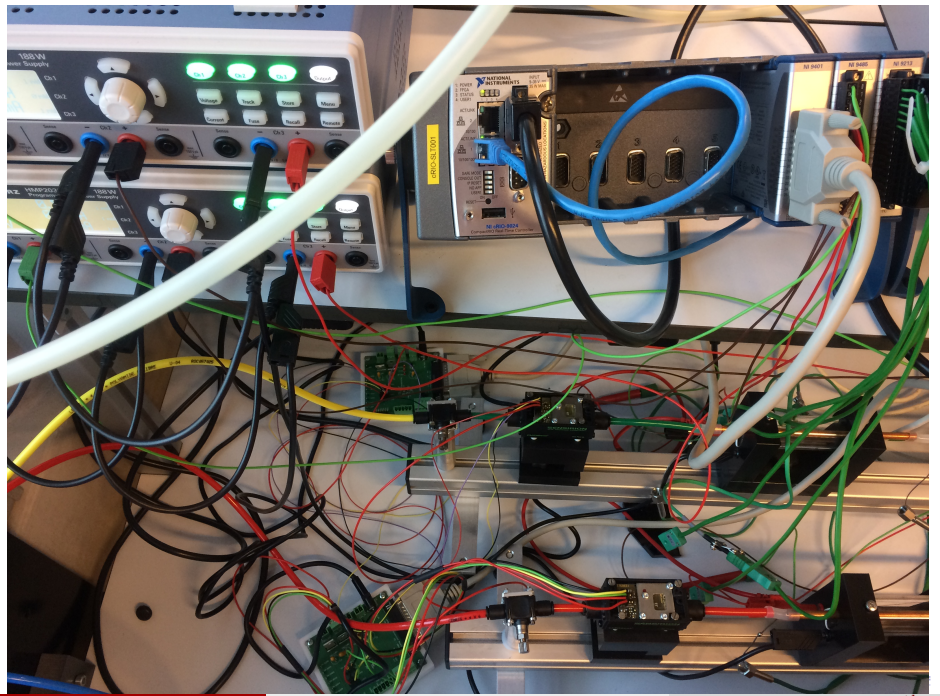

Jeroen W.J. Verschuur (UT) [Remote Control of Experiments \(RCE\)\(202001416\)](#page-0-0) December 16<sup>th</sup>; 2020 15 / 19

 $299$ 

È.

## <span id="page-15-0"></span>Final Assignment

The final assignment:

- Short assignment (2.5 EC variant) or Extended assignment (5 EC variant)
- You can propose your own final assignment
- Combinations with work for your Bachelor assignment are possible
- We have a collection of possibilities for a final assignment (mainly short ones)

**CONTRACTOR** 

 $2990$ 

←ロト (何) (ミ) (ヨ)

## <span id="page-16-0"></span>Learning outcomes

Computer as tool:

- Control of laboratory equipment.
- Computer interfacing with experiments for measurements (automation).
- Analysis and presentation of measurement data.
- Set up measurement-control-steer loops.

Programming environment LabVIEW:

- Graphical programming diffusing the hardware–software interface.
- Design and realise a functional user interface to control an experiment.
- Communication & synchronisation of processes.
- Set-up distributed control & measurement structures.

Engineering:

- Design a (remote) measurement-control system.
- Realise the system using the appropriate hardware and software.
- Test the system, make a performance report and compare with [th](#page-15-0)[e d](#page-17-0)[e](#page-15-0)[si](#page-16-0)[g](#page-17-0)[n](#page-15-0) [c](#page-16-0)[r](#page-17-0)[it](#page-18-0)[e](#page-15-0)[r](#page-16-0)[ia](#page-17-0)[.](#page-18-0)

 $QQ$ 

# <span id="page-17-0"></span>Scheduling & Grading

Scheduling:

- Choose between 2.5 EC  $(8 \times 4h)$  and 5 EC  $(16 \times 4h)$  variant
- Sessions scheduled in cooperation with coordinator and availability of lab
- The two versions differ in the extend of the final assignment

Grading:

- Compact journal of the introductory problems
- Report on the final assignment
- Discussion of the work and results

 $2990$ 

**STEP 18** 

 $\mathcal{A} \ \overline{\cong} \ \mathcal{B} \ \ \mathcal{A} \ \overline{\cong} \ \mathcal{B}$ 

 $\leftarrow$   $\Box$   $\rightarrow$   $\leftarrow$   $\Box$   $\rightarrow$ 

end

**Kロトメ部トメミトメミト (ミ) のQC** 

<span id="page-18-0"></span>[end](#page-18-0)